# **Guick** tips<br>Schedule Build Glossary

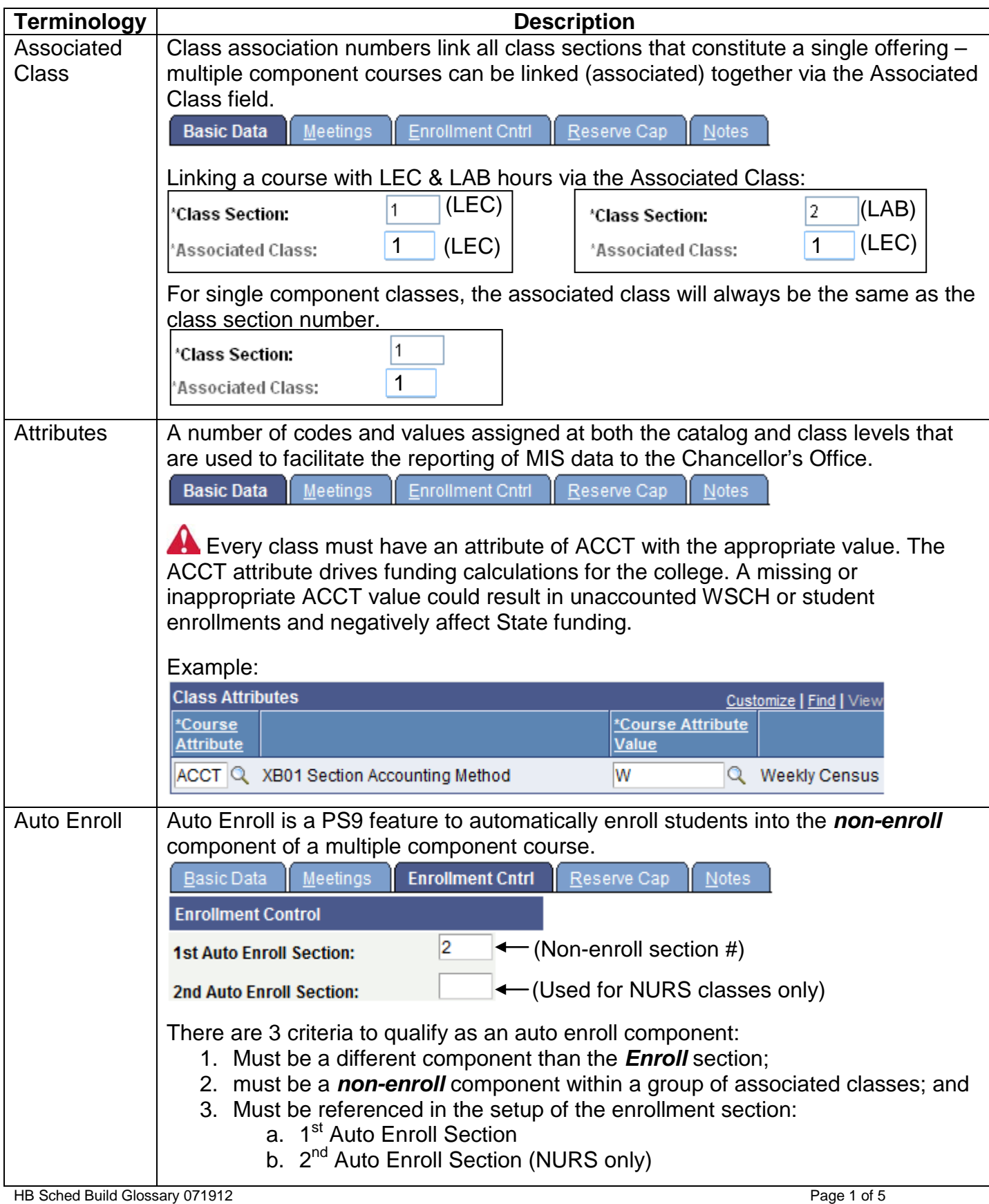

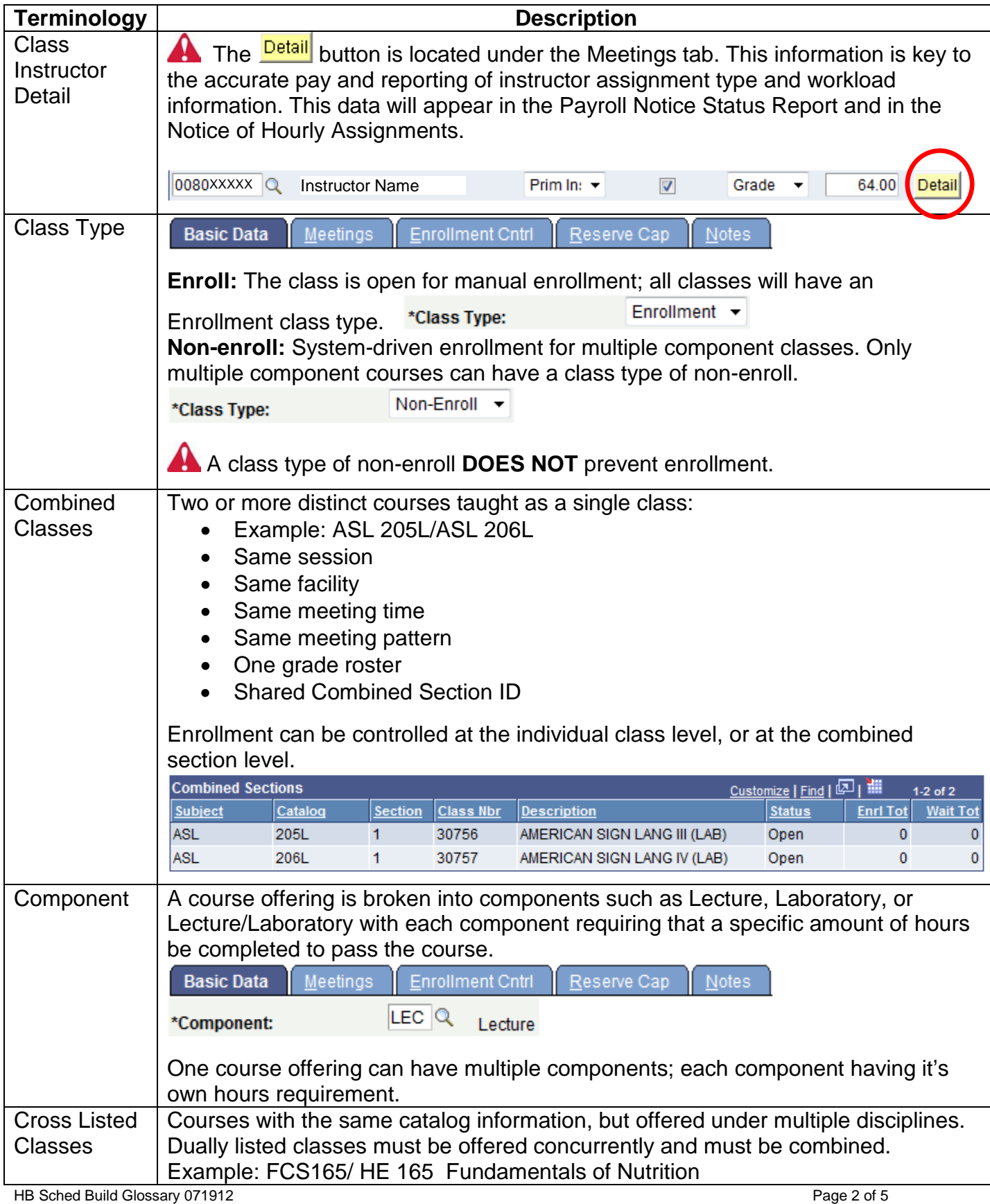

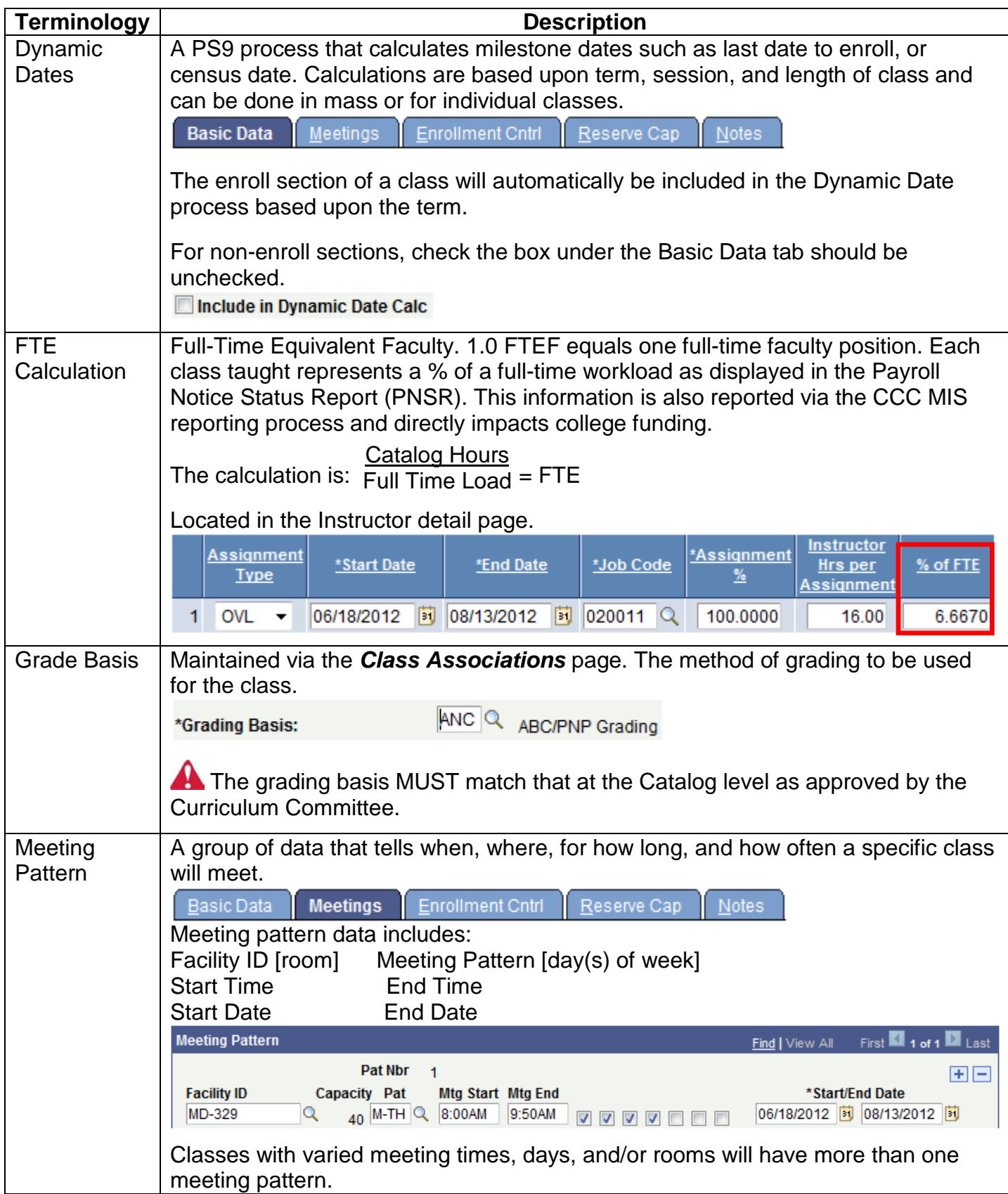

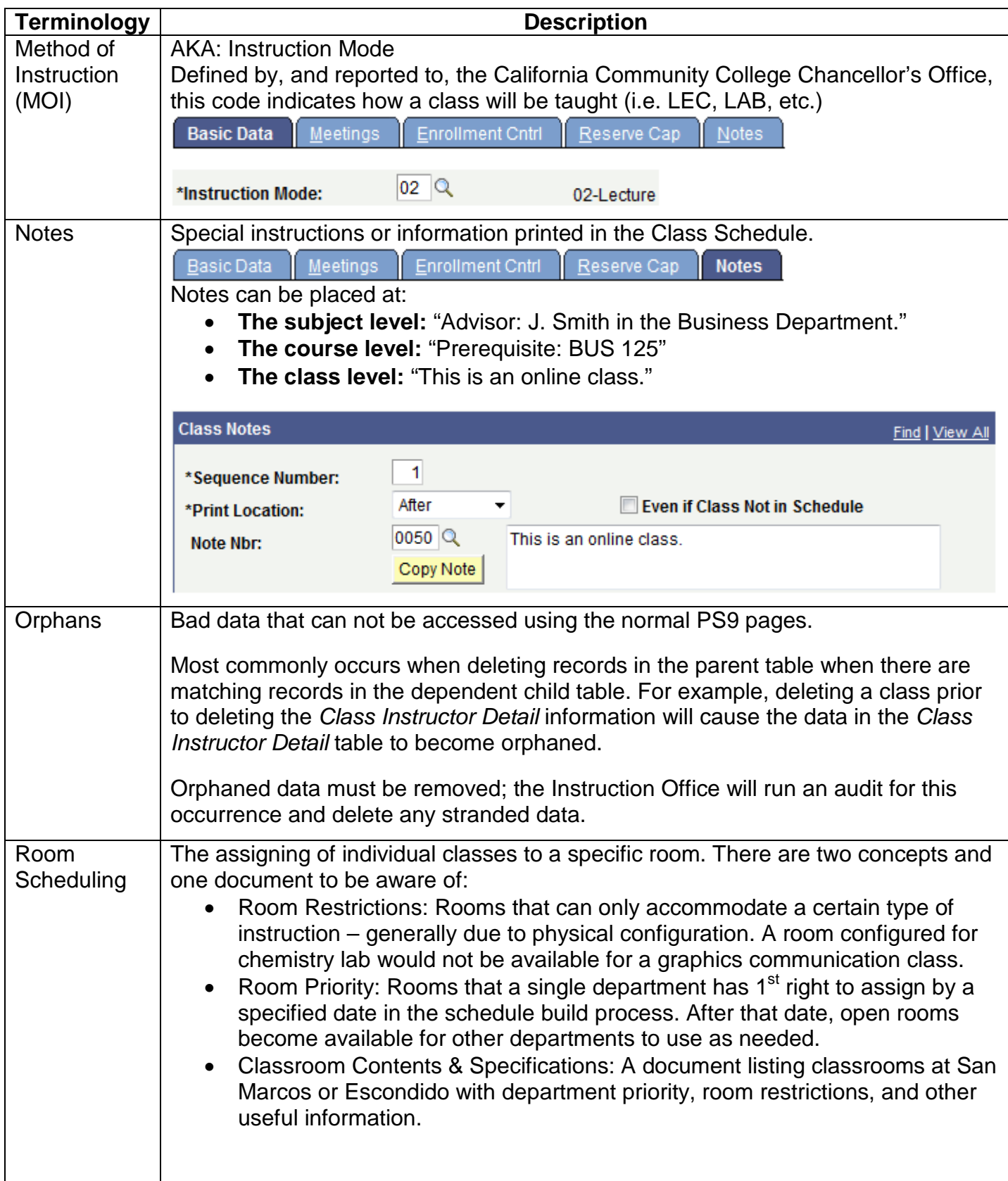

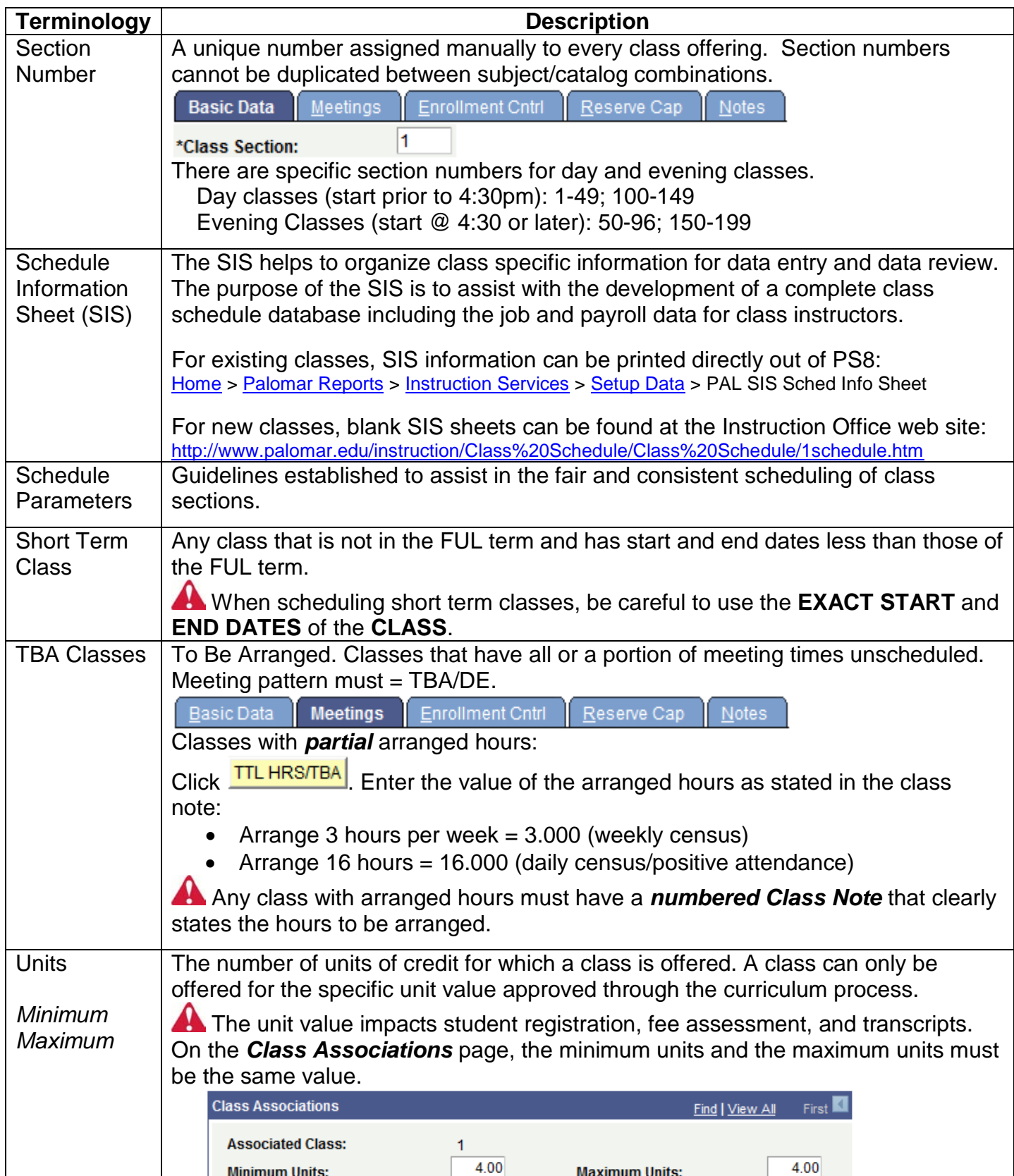